### **Professor Dr. Dirk Totzek**

– Lehrstuhl für Betriebswirtschaftslehre mit Schwerpunkt Marketing und Services –

# **Richtlinien zur formalen Gestaltung wissenschaftlicher Arbeiten**

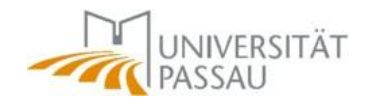

**Stand 2023**

#### **1. Einzureichende Exemplare und Dateien**

Bachelor- und Masterarbeiten müssen fristgerecht in zweifacher schriftlicher Ausfertigung im Prüfungssekretariat abgegeben werden. Zusätzlich sind sie in digitaler Form als Microsoft-Word-Datei und als PDF-Datei per E-Mail an das Lehrstuhl-Sekretariat zu senden. Die Dateien müssen die gesamte Arbeit als eine einzige, vollständige Datei (Deckblatt, Verzeichnisse, Text, Anhang) enthalten.

Seminararbeiten sind in einfacher schriftlicher Ausfertigung im Lehrstuhlsekretariat (per Post) abzugeben und zusätzlich in digitaler Form als PDF-Datei per E-Mail an das Lehrstuhl-Sekretariat zu senden.

Bei Zustimmung zur Überprüfung der Arbeit mittels Plagiatssoftware ist zusätzlich die Übermittlung einer anonymisierten Fassung (PDF-Format) erforderlich.

Der Druck sollte schwarz-weiß erfolgen. Für Seminar- und Bachelorarbeiten empfiehlt sich eine Ringbindung, für Masterarbeiten eine Hardcover-Bindung.

Bei einer empirisch quantitativen Arbeit ist zusätzlich der erhobene Datensatz im Format IBM SPSS oder Microsoft Excel beim Lehrstuhl abzugeben. Entsprechende Datengrundlagen (z.B. Fragebögen) sind ebenfalls abzugeben. Bei einer empirisch qualitativen Arbeit sind zusätzlich die Transkripte oder Zusammenfassungen der Interviews abzugeben. Bei einer Literaturarbeit (nur bei Abschlussarbeit) sind die Literaturbasis des Literaturüberblicks (Paper als PDFs) sowie die Citavi-Datenbank inkl. aller Quellen des Literaturüberblicks abzugeben.

### **2. Sprache**

Alle Arbeiten können in deutscher oder englischer Sprache angefertigt werden.

### **3. Umfang der Arbeit**

Folgende Längen der Arbeit werden erwartet (ohne Verzeichnisse und Anhänge):

- ◼ Bachelor-Seminararbeit: 12–15 Seiten (*siehe Modulkatalog B.Sc. BAE*)
- Master-Seminararbeit: 20–25 Seiten (*siehe Modulkatalog M.Sc. BA*)
- ◼ Bachelorarbeit: maximal 75.000 Anschläge (*siehe Prüfungs- und Studienordnung B.Sc. BAE*)
- ◼ Masterarbeit: maximal 50 Seiten (*siehe Studien- und Prüfungsordnung M.Sc. BA*)

### **4. Seitenformat**

Format: DIN A4; Seitenränder:

- $\blacksquare$  oben: 2,5 cm; unten: 2,5 cm
- $\blacksquare$  links: 2,5 cm; rechts: 2,5 cm

### **5. Schrift, Zeilenabstand, Layout**

Die Arbeit sollte im Schrifttyp "Times New Roman" verfasst werden. Die Schriftgröße im Text, Inhaltsverzeichnis etc. muss 12 Punkte betragen. Ausnahmen hiervon sind Fußnoten, für die eine Schriftgröße von 10 Punkten zu verwenden ist, und Kapitel- und Abschnittsüberschriften, deren Schriftgrößen und -typ zwecks der Veranschaulichung der Gliederungsebenen gestuft werden können (mindestens jedoch 12 Punkte). In Abbildungen und Tabellen sollte die Schriftgröße mindestens 10 Punkte betragen.

Die Arbeit (Text, Inhaltsverzeichnis etc.) ist in 1,5-zeiligem Abstand, Fußnoten sind in einzeiligem Abstand zu schreiben. Vor Absätzen ist eine Leerzeile einzufügen. Ein Absatz entspricht einem Gedankengang. Absätze sind im Blocksatz zu gestalten und müssen mindestens aus zwei Sätzen bestehen.

### **6. Inhaltsverzeichnis und Gliederung**

Die Gliederung muss in numerischer Ordnung nach dem Abstufungsprinzip erfolgen. Hierbei sollte beachtet werden, dass jede Untergliederung mindestens zwei Gliederungspunkte aufweist. Es ist auf Trennschärfe und Ausgewogenheit der einzelnen Kapitel bzw. Gliederungspunkte zu achten. Die Länge eines Gliederungspunkts sollte mindestens drei Viertel einer Seite betragen und dessen Beitrag zur Beantwortung der Forschungsfragen der Arbeit widerspiegeln. Verzeichnisse werden nicht nummeriert.

Die Seiten des Inhalts-, Abbildungs-, Tabellen- und Abkürzungsverzeichnisses sollten fortlaufend in römischen Zahlen beginnend mit I nummeriert werden. Ein Abkürzungsverzeichnis ist jedoch nur notwendig, sofern Abkürzungen verwendet werden, die nicht im Duden aufgeführt sind. Bei englischen Arbeiten gilt dies entsprechend.

Die Seiten im eigentlichen Text, in einem eventuellen Anhang, dem Literaturverzeichnis und der eidesstattlichen Erklärung werden mit arabischen Zahlen nummeriert. Der Text der Arbeit beginnt auf Seite 1.

Abbildung 1 zeigt eine vereinfachende Darstellung eines Inhaltsverzeichnisses.

 $\sqrt{ }$ 

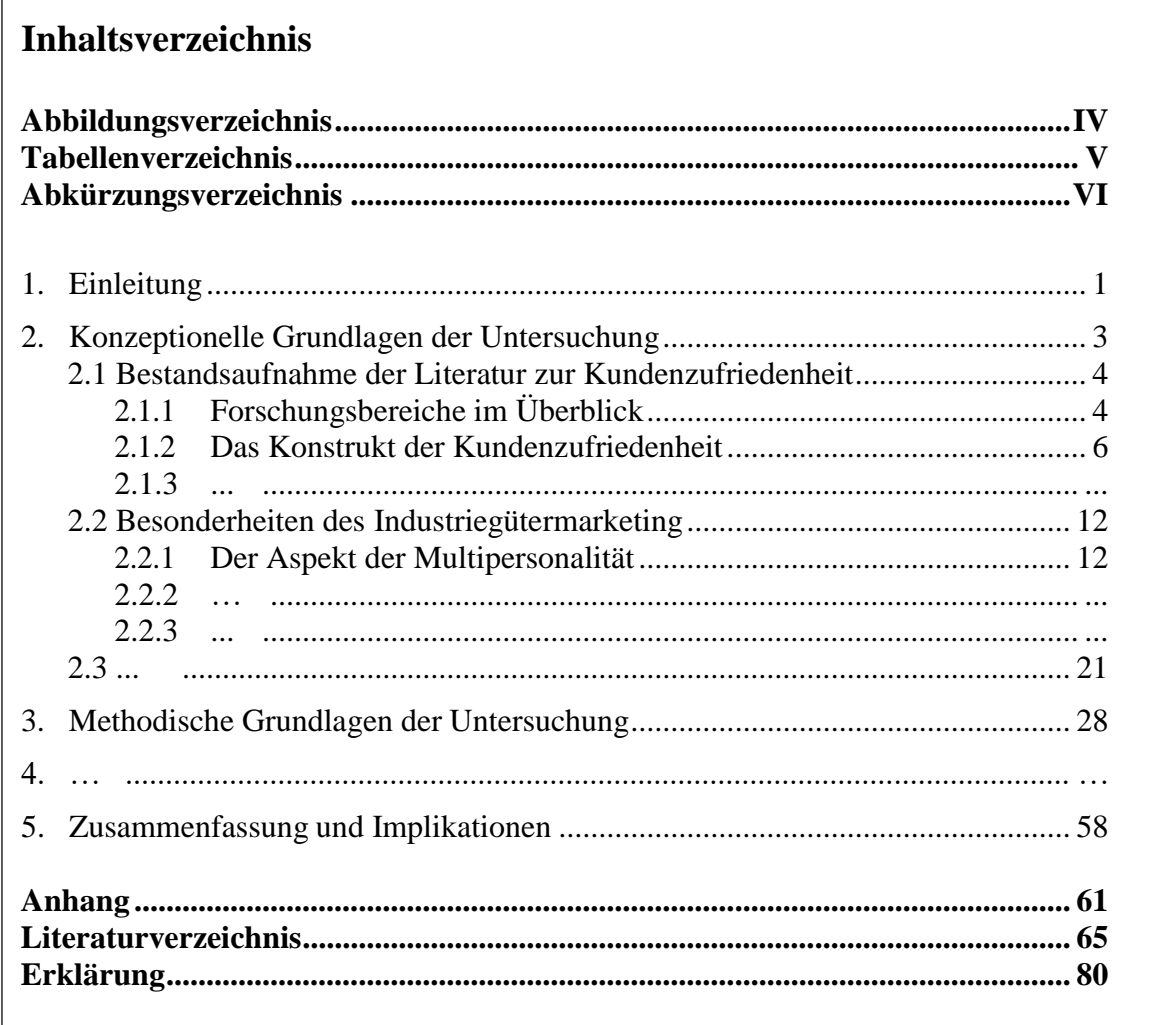

Abbildung 1: Darstellung eines Inhaltsverzeichnisses

#### **7. Abbildungen und Tabellen**

Abbildungen und Tabellen müssen nummeriert sein und einen Titel tragen. Die Nummerierung kann entweder durchgängig erfolgen oder sich auf das Kapitel beziehen.

#### **Beispiele:**

Abbildung 3-1: Überblick über die verhaltenswissenschaftlichen Theorien *oder:* Abbildung 12: Überblick über die verhaltenswissenschaftlichen Theorien

Bei der unveränderten Übernahme von Abbildungen und Tabellen ist die Quelle zu nennen. Auf den Zusatz "Eigene Darstellung" bei eigenen Abbildungen und Tabellen ist zu verzichten. Werden Abbildungen und Tabellen in veränderter Form wiedergegeben, wird auf die Originalquelle durch den Zusatz "in Anlehnung an" verwiesen.

Werden im Rahmen der Arbeit eine Vielzahl empirischer Studien diskutiert, wird die Erstellung geeigneter Literaturtabellen empfohlen. Beispiele für den Aufbau derartiger Tabellen finden sich unter Punkt 13.

Abbildungen und Tabellen sind in den Text zu integrieren, wenn sie einen Bezug zum Text haben. **Auf ihren Inhalt muss im Text eingegangen werden**. Umfangreichere Darstellungen, z.B. Fragebögen oder Screenshots, sind in den Anhang zu stellen.

#### **8. Zitierweise**

Jedes Zitat muss nachprüfbar sein, fremdes Gedankengut ist als solches kenntlich zu machen. Für Quellenangaben im Text werden keine Fußnoten verwendet. Es wird im Text auf die Quelle verwiesen.

#### **Beispiele:**

Im Fokus der Arbeiten steht die empirische Bestimmung der Wirkungen an Endkunden gerichteter Sonderpreisaktionen (vgl. Gedenk 2002, S. 21f.).

Ein zufriedener Kunde wird mit hoher Wahrscheinlichkeit wieder denselben Anbieter wählen (vgl. Fornell 1992, S. 8ff.; Herrmann/Huber 1995, S. 238).

Diese Verfahrensweise gilt bei bis zu drei Autoren, bei vier und mehr Autoren wird nur der erste Autor mit dem Zusatz "et al." genannt. Die Angabe einer Seitenzahl kann entfallen, wenn auf die gesamte Arbeit bzw. den gesamten Artikel verwiesen wird. Wird auf mehrere Quellen gleichzeitig verwiesen, so sind diese alphabetisch zu ordnen.

Wörtliche Zitate sind in Anführungszeichen zu setzen. Eine Seitenangabe ist bei gedruckten Texten zwingend. Bei der dazugehörigen Quellenangabe wird auf das Kürzel "vgl." verzichtet. Zitate in englischer Sprache müssen nicht übersetzt werden.

#### **Beispiel:**

"Es empfiehlt sich, die Conjoint-Analyse bei der Ermittlung von Preis-Absatz-Funktionen durch andere Methoden (z.B. Expertenbefragungen, Preisexperimente, direkte Kundenbefragungen) zu flankieren" (Homburg 2012, S. 685).

Auslassungen bei Zitaten sind durch drei fortlaufende Punkte (...) anzuzeigen. Ergänzungen sind in eckige Klammern [ ] zu stellen.

#### **Beispiel:**

"Es empfiehlt sich, die Conjoint-Analyse bei der [empirischen] Ermittlung von Preis-Absatz-Funktionen durch andere Methoden (…) zu flankieren" (Homburg 2012, S. 685).

Die Quellenangabe ist am Ende des Gedankens einzufügen, der dieser Quelle entnommen ist. Gibt ein gesamter Absatz den Gedanken einer bestimmten Quelle wieder, ist die Quellenangabe am Ende des Absatzes einzufügen.

Bei englischsprachigen Arbeiten ergeben sich folgende Besonderheiten in der Zitierweise:

- Homburg and Klarmann 2010 *statt* Homburg/Klarmann 2010
- Homburg, Koschate, and Hoyer 2005 *statt* Homburg/Koschate/Hoyer 2005
- "vgl." bei Quellenangaben fällt weg
- ,,e.g.," *statt*,,vgl. z.B."
- ◼ p. x *statt* S. x bzw. pp. x *statt* S. x f. / ff.

#### **9. Literaturverzeichnis**

Das Literaturverzeichnis muss alphabetisch und chronologisch nach Autoren geordnet sein, d.h. bei mehreren Werken eines Autors wird nach dem Erscheinungsjahr beginnend mit dem ältesten Werk geordnet. Bei mehreren Werken eines Autors aus einem Jahr werden hinter der Jahreszahl Kleinbuchstaben beginnend mit "a" eingeführt.

Hat ein Autor in Zusammenarbeit mit mehreren Autoren ein Werk verfasst, so ist dieses Werk im Literaturverzeichnis im Anschluss an seine Einzelveröffentlichungen aufzunehmen. Dabei werden erst die Werke mit einem Koautor in alphabetischer und chronologischer Reihenfolge zitiert, dann die mit zwei Koautoren usw.

#### **Beispiel:**

Fama, Eugene F. (1970), … Fama, Eugene F. (1991a), … Fama, Eugene F. (1991b), … Fama, Eugene F., French, Kenneth R. (1993), … Fama, Eugene F., French, Kenneth R. (1997), … Fama, Eugene F., Fisher, Lawrence, Jensen, Michael C., Roll, Richard (1969), …

Zeitschriften, Bücher, Dissertationen, Internetquellen etc. werden nicht getrennt aufgeführt.

#### **Beispiele für die Zitierung von Büchern:**

Barney, Jay B. (2006), Gaining and Sustaining Competitive Advantage, 3. Aufl., Upper Saddle River.

#### **Beispiele für die Zitierung von Zeitschriften:**

Pauwels, Koen, Silva-Risso, Jorge, Srinivasan, Shuba, Hanssens, Dominique M. (2004), New Products, Sales Promotions, and Firm Value: The Case of the Automobile Industry, Journal of Marketing, 68 (October), 142-156.

Griffith, David E., Rust, Roland T. (1997), The Price of Competitiveness in Competitive Pricing, Journal of the Academy of Marketing Science, 25, 2, 109-116.

*Hinweis: Für einige Zeitschriften, insbesondere für Journal of Marketing, Journal of Marketing Research und Journal of Consumer Research, ist die Angabe des Monats statt der Nummer der Ausgabe gebräuchlicher.*

#### **Beispiel für die Zitierung von Sammelwerken:**

Homburg, Christian, Klarmann, Martin, Totzek, Dirk (2012), Using Multi-Informant Designs to Address Key Informant and Common Method Bias, in: Diamantopoulos, Adamantios, Fritz, Wolfgang, Hildebrandt, Lutz (Hrsg.), Quantitative Marketing and Marketing Management, Wiesbaden, 81-102.

#### **Beispiel für die Zitierung von Internetquellen:**

Deutsche Bahn AG (2012), Zukunft bewegen. Das Leitbild des DB-Konzerns, URL: <http://www.deutschebahn.com/site/shared/de/dateianhaenge/infomaterial/sonstige/konzern> leitbild.pdf [08.01.2012].

*(Datum in eckigen Klammern = Abrufdatum)*

Ist der Autor einer Quelle unbekannt, so ist diese mit o.V. (ohne Verfasser) auszuweisen.

#### **Beispiel:**

o.V. (2007), Höhere Preise, höhere Kurse, Wirtschaftswoche, 19, 103.

In englischsprachigen Arbeiten ergeben sich folgende Besonderheiten:

- ed. (bei einem Herausgeber) oder eds. (bei mehreren Herausgebern) *statt* Hrsg.
- 3<sup>rd</sup> edition *statt* 3. Auflage
- Bei der Zitierung von in den USA verlegten Büchern ist bei der Ortsangabe mit Ausnahme von New York der US-Bundesstaat als Kürzel zu ergänzen, z.B. Upper Saddle River, NJ oder San Francisco, CA.

Alternativ kann für englischsprachige Arbeiten das Literaturverzeichnis nach den Vorgaben des *Journal of Marketing* erstellt werden.

### **10. Erklärung bei Abschlussarbeiten**

In die **Bachelorarbeit** und die **Masterarbeit** ist eine schriftliche Erklärung folgenden Inhalts aufzunehmen **und zu unterschreiben** (gilt auch für englischsprachige Arbeiten):

"Hiermit versichere ich, dass diese Abschlussarbeit von mir persönlich verfasst ist und dass ich keinerlei fremde Hilfe in Anspruch genommen habe. Ebenso versichere ich, dass diese Arbeit oder Teile daraus weder von mir selbst noch von anderen als Leistungsnachweise andernorts eingereicht wurden. Wörtliche oder sinngemäße Übernahmen aus anderen Schriften und Veröffentlichungen in gedruckter oder elektronischer Form sind gekennzeichnet. Sämtliche Sekundärliteratur und sonstige Quellen sind nachgewiesen und in der Bibliographie aufgeführt. Das Gleiche gilt für graphische Darstellungen und Bilder sowie für alle Internet-Quellen.

*Ort, Abgabedatum* 

*Unterschrift*

*Name des/der Verfassers/Verfasserin*"

### **11. Umgang mit Plagiaten und Zustimmung zur Plagiatsprüfung mittels Plagiatssoftware**

Die Erbringung von Bachelor-, Seminar- oder Masterarbeiten beruht auf gegenseitigem Vertrauen. Sie verpflichten sich, diese Prüfungsleistungen selbständig und ohne fremde Hilfe zu erbringen. Dazu zählt insbesondere, übernommene Sätze und Texte als Zitate zu kennzeichnen. Gleiches gilt für Gedankengänge und Gliederungen. Ohne den Ursprung solchen Materials, insbesondere im Internet zugänglicher Quellen, gelten diese als Plagiat.

Der Lehrstuhl behält sich vor, im Falle von Plagiaten die Arbeit ganz oder teilweise nicht zu bewerten. Mit dem Einreichen Ihrer Arbeit an unserem Lehrstuhl erkennen Sie diese Regeln an und stimmen zu, dass sie zum Beispiel mittels einer Plagiatserkennungssoftware analysiert werden kann.

Der Lehrstuhl behält sich vor, Arbeiten stichprobenweise mit einer Plagiatssoftware zu überprüfen. Die Zustimmung zur Plagiatsprüfung mittels Plagiatssoftware und die Einräumung eines einfachen Nutzungsrechts zu diesem Zwecke sind freiwillig. Eine Überprüfung erfolgt anonymisiert. Sofern der Überprüfung zugestimmt wird ist es erforderlich, dass die Arbeit

zusätzlich in anonymisierter Form als PDF eingereicht wird. Hierfür müssen alle identifizierenden Informationen (z.B. Deckblatt, Erklärungen, Autorenschaft der Datei) entfernt werden.

Zu diesem Zwecke ist in der Arbeit eine schriftliche Erklärung folgenden Inhalts aufzunehmen, eine entsprechende Auswahl zu treffen **und zu unterschreiben** (gilt auch für englischsprachige Arbeiten):

"Der Plagiatsprüfung mittels einer Plagiatssoftware wird zugestimmt / nicht zugestimmt.

Mit der Zustimmung zur Verwendung einer Plagiatssoftware räume ich der Universität Passau ein zum Zwecke der Überprüfung meiner schriftlichen Arbeit in anonymisierter Form einfaches Nutzungsrecht ein.

*Ort, Abgabedatum* 

*Unterschrift*

*Name des/der Verfassers/Verfasserin*"

### **12. Vorlage Deckblatt**

*Falls Seminar: Titel des Seminars*

*Titel der Arbeit*

*Seminararbeit / Bachelorarbeit / Masterarbeit*

#### vorgelegt am

Lehrstuhl für Betriebswirtschaftslehre mit Schwerpunkt Marketing und Services – Professor Dr. Dirk Totzek –

> Betreuer/in: *Name + akad. Grade*

Universität Passau

*SS/WS* 20*XY/XZ*

von

cand. B.Sc. / M.Sc.

*Name + akad. Grade Matrikelnummer Anschrift E-Mail-Adresse* Passau, *Abgabedatum*

## **13. Beispiel: möglicher Aufbau von Literaturtabellen**

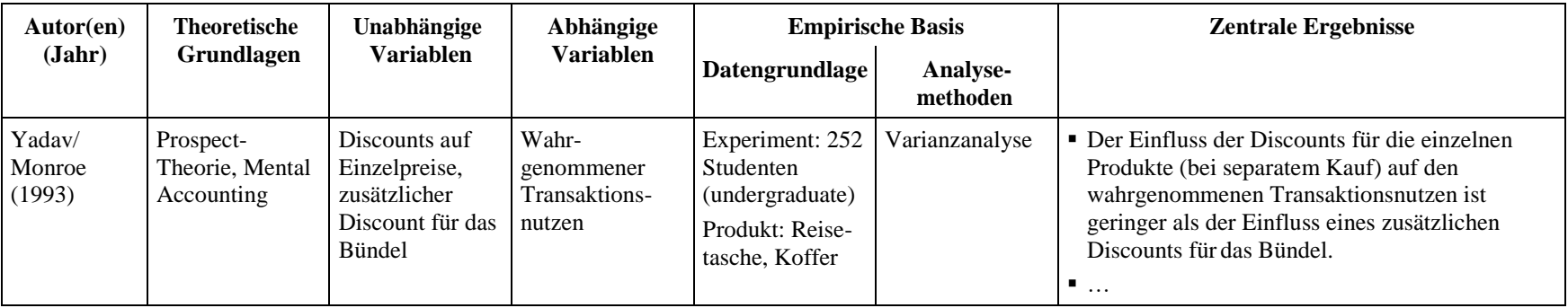

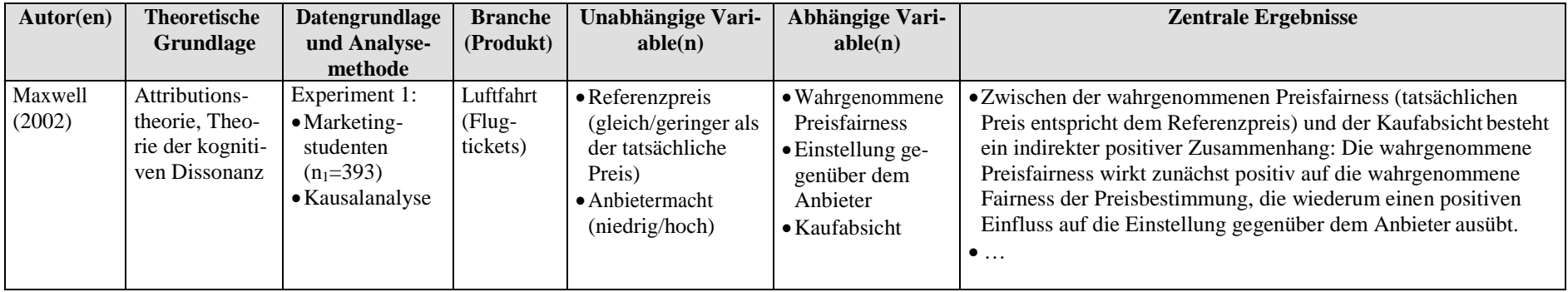